## **ΕΝΔΕΙΚΤΙΚΕΣ ΑΠΑΝΤΗΣΕΙΣ ΠΛΗΡΟΦΟΡΙΚΗ 24/06/2020**

**Θέμα Α** 

**Α1**

- 1.Λάθος
- 2. Σωστό
- 3. Σωστό
- 4. Λάθος
- 5. Σωστό

#### **Α2.**

Α. Τα προγράμματα τα οποία χρησιμοποιούν πίνακες πολύ συχνά απαιτούν συγκεκριμένες επεξεργασίες στα στοιχεία του πίνακα.

 $\overline{O}$ 

Οι τυπικές αυτές επεξεργασίες είναι:

- Υπολογισμός αθροισμάτων στοιχείων του πίνακα.
- Εύρεση του μέγιστου ή του ελάχιστου στοιχείου.
- Ταξινόμηση των στοιχείων του πίνακα.
- Αναζήτηση ενός στοιχείου του πίνακα.
- Συγχώνευση δύο πινάκων.

Β. Οι λίστες των παραμέτρων πρέπει να ακολουθούν τους εξής <mark>κανό</mark>νες:

• Ο αριθμός των πραγματικών και των τυπικών παραμέτρων πρέπει να είναι ίδιος.

• Κάθε πραγματική παράμετρος αντιστοιχεί στην τυπική παράμετρο που βρίσκεται στην αντίστοιχη θέση.

• Η τυπική παράμετρος και η αντίστοιχη της πραγματική πρέπει να είναι του ιδίου τύπου.

Γ.

- $T$   $P(X)$ ,
- Α\_Μ(Χ),
- Α\_Τ(Χ),
- ΛΟΓ(Χ)

Α3.

α) i) 3 απωθήσεις

ii) Γιατί ο top βρίσκεται στη θέση 3

β) i) 2

 ii) Γιατί ο front είναι στη θέση 3 και ο Rear στη θέση 4, επομένως θα γίνουν δυο εξαγωγές

A4.  $\alpha$ ) 3 β) 0 γ) 1

β) Α+9 ( ή Α+8 )

#### **Β1.**

ΑΝ Χ=7 ΤΟΤΕ

ΓΡΑΨΕ 'Α'

## ΑΛΛΙΩΣ\_ΑΝ Χ=11 Η Χ=13 ΤΟΤΕ

ΓΡΑΨΕ 'Β'

ΑΛΛΙΩΣ\_ΑΝ Χ<20 ΤΟΤΕ

ΓΡΑΨΕ 'Γ'

ΑΛΛΙΩΣ\_ΑΝ Χ>=50 ΚΑΙ Χ<=100 ΤΟΤΕ

 $\infty$ 

 $\overline{O}$ 

 $\Rightarrow$ 

 $\infty$ 

ΓΡΑΨΕ 'Δ'

## ΑΛΛΙΩΣ

ΓΡΑΨΕ 'Ε'

ΤΕΛΟΣ\_ΑΝ

#### **Β2.**

- 1) αληθής
- 2) 2

3) n mod i

4) ψευδής

5) πρώτος = ψευδής

## Γ.

ΠΡΟΓΡΑΜΜΑ ΘΕΜΑ\_Γ

ΜΕΤΑΒΛΗΤΕΣ

ΑΚΕΡΑΙΕΣ: Κ,Δ

ΠΡΑΓΜΑΤΙΚΕΣ: ΟΡΙΟ,ΒΑΡΟΣ, ΧΡ,ΔΕΜΑ,Σ

ΧΑΡΑΚΤΗΡΕΣ : ΑΠ

ΑΡΧΗ

 $K + 0$ 

 $\Delta \leftarrow 0$ 

ΔΙΑΒΑΣΕ ΟΡΙΟ

ΑΡΧΗ\_ΕΠΑΝΑΛΗΨΗΣ

ΔΙΑΒΑΣΕ ΒΑΡΟΣ

ΜΕΧΡΙΣ\_ΟΤΟΥ ΒΑΡΟΣ<ΟΡΙΟ

Σ0

ΟΡΙΟΟΡΙΟ-ΒΑΡΟΣ

ΓΡΑΨΕ ΟΡΙΟ

ΓΡΑΨΕ 'ΝΑ ΦΟΡΤΩΘΕΙ ΔΕΜΑ; ΝΑΙ/ΟΧΙ'

ΔΙΑΒΑΣΕ ΑΠ

ΟΣΟ ΑΠ <> 'ΟΧΙ' ΕΠΑΝΑΛΑΒΕ

ΔΙΑΒΑΣΕ ΔΕΜΑ

ΑΝ ΔΕΜΑ > ΟΡΙΟ ΤΟΤΕ

ΓΡΑΨΕ 'ΤΟ ΔΕΜΑ ΔΕΝ ΧΩΡΑΕΙ'

ΚΚ+1

ΑΛΛΙΩΣ

ΑΝ ΔΕΜΑ <=500 ΤΟΤΕ

**ι** ΧΡ←0,5\*ΔΕΜΑ

ΑΛΛΙΩΣ\_ΑΝ ΔΕΜΑ <=1500 ΤΟΤΕ

ΧΡ500\*0.5 + (ΔΕΜΑ-500) \* 0.3

ΑΛΛΙΩΣ

 $XP$   $6$  500 $*$  0.5 + 1000 $*$  0.3 + ( ΔΕΜΑ – 1500)  $*$  0.1

 $\overline{O}$ 

ΤΕΛΟΣ\_ΑΝ

ΓΡΑΨΕ ΧΡ

ΣΣ+ΧΡ

ΑΝ ΔΕΜΑ >1000 ΤΟΤΕ

ΔΔ+1

ΤΕΛΟΣ\_ΑΝ

ΟΡΙΟΟΡΙΟ-ΔΕΜΑ

ΤΕΛΟΣ\_ΑΝ

ΓΡΑΨΕ ΟΡΙΟ

ΓΡΑΨΕ 'ΝΑ ΦΟΡΤΩΘΕΙ ΔΕΜΑ ; ΝΑΙ/ΟΧΙ'

ΔΙΑΒΑΣΕ ΑΠ

ΤΕΛΟΣ\_ΕΠΑΝΑΛΗΨΗΣ

ΓΡΑΨΕ Κ,Σ,Δ

ΤΕΛΟΣ\_ΠΡΟΓΡΑΜΜΑΤΟΣ

ΠΡΟΓΡΑΜΜΑ Θέμα\_Δ

ΜΕΤΑΒΛΗΤΕΣ

ΑΚΕΡΑΙΕΣ: i,j,k, ΠΛ[20],max

ΧΑΡΑΚΤΗΡΕΣ:Π[20], ΑΠ[20,100],δείγμα

ΑΡΧΗ

ΓΙΑ i ΑΠΟ 1 ΜΕΧΡΙ 20

ΔΙΑΒΑΣΕ Π[i]

 $i \leftarrow 0$ 

ΔΙΑΒΑΣΕ δείγμα

ΟΣΟ j < 100 ΚΑΙ δείγμα < > 'ΤΕΛΟΣ' ΕΠΑΝΑΛΑΒΕ

 $\overline{O}$ 

 $j \leftarrow j+1$ 

ΑΠ[i,j] δείγμα

ΑΝ j < > 100 TOTE

ΔΙΑΒΑΣΕ δείγμα

ΤΕΛΟΣ\_ΑΝ

ΤΕΛΟΣ\_ΕΠΑΝΑΛΗΨΗΣ

ΑΝ j< 100 TOTE

ΓΙΑ k ΑΠΟ j+1 ΜΕΧΡΙ 100

 $A\Pi[i,j] \leftarrow 'X'$ 

ΤΕΛΟΣ\_ΕΠΑΝΑΛΗΨΗΣ

ΤΕΛΟΣ\_ΑΝ

ΤΕΛΟΣ\_ΕΠΑΝΑΛΗΨΗΣ

ΓΙΑ i ΑΠΟ 1 ΜΕΧΡΙ 20

```
\Box ΠΛ[i] \leftarrow 0
```
ΓΙΑ j ΑΠΟ 1 ΜΕΧΡΙ 100

ΑΝ ΑΠ[i,j] = 'Θ' ΤΟΤΕ

 $\Box \land [i] \leftarrow \Box \land [i] + 1$ 

ΤΕΛΟΣ\_ΑΝ

ΤΕΛΟΣ\_ΕΠΑΝΑΛΗΨΗΣ

ΤΕΛΟΣ\_ΕΠΑΝΑΛΗΨΗΣ

 $\text{max}$   $\leftarrow$   $\Pi$  $\Lambda$ [1]

ΓΙΑ i ΑΠΟ 2 ΜΕΧΡΙ 20

AN ΠΛ[i] > max ΤΟΤΕ

 $\text{max}$   $\leftarrow$  ΠΛ[i]

TΕΛΟΣ\_ΑΝ

ΤΕΛΟΣ\_ΕΠΑΝΑΛΗΨΗΣ

ΓΙΑ i ΑΠΟ 1 ΜΕΧΡΙ 20

AN ΠΛ[i] = max ΤΟΤΕ

ΓΡΑΨΕ Π[i]

TΕΛΟΣ\_ΑΝ

ΤΕΛΟΣ\_ΕΠΑΝΑΛΗΨΗΣ

KΑΛΕΣΕ ΤΑΞΙΝΟΜΗΣΗ(Π,ΠΛ)

ΓΙΑ i ΑΠΟ 1 ΜΕΧΡΙ 20

ΓΡΑΨΕ Π[i]

ΤΕΛΟΣ\_ΕΠΑΝΑΛΗΨΗΣ

ΤΕΛΟΣ\_ΠΡΟΓΡΑΜΜΑΤΟΣ

ΔΙΑΔΙΚΑΣΙΑ ΤΑΞΙΝΟΜΗΣΗ(Π,ΠΛ)

ΜΕΤΑΒΛΗΤΕΣ

ΑΚΕΡΑΙΕΣ:i,j, ΠΛ[20], temp

ΧΑΡΑΚΤΗΡΕΣ:Π[20], temp2

ΑΡΧΗ

ΓΙΑ i AΠΟ 2 ΜΕΧΡΙ 20

ΓΙΑ j ΑΠΟ 20 ΜΕΧΡΙ i ΜΕ ΒΗΜΑ -1

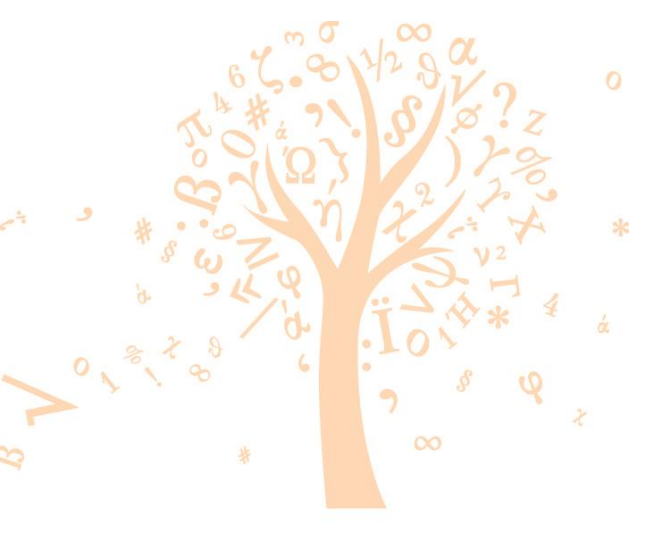

ΑΝ ΠΛ[j-1] < ΠΛ[j] TOTE

temp  $\leftarrow$  ΠΛ[j-1]

ΠΛ[j-1] ΠΛ[j]

 $\Pi$ Λ[j]  $\leftarrow$  temp

temp2  $\leftarrow \Pi[j-1]$ 

 $\Pi[j-1]$   $\leftarrow$   $\Pi[j]$ 

 $\Pi[j]$   $\leftarrow$  temp2

# ΑΛΛΙΩΣ\_ΑΝ ΠΛ[j-1] = ΠΛ[j] ΚΑΙ Π[j-1] > Π[j] TOTE

 $\mathcal{S}$ 

temp2  $\leftarrow \Pi[j-1]$ 

Π[j-1] Π[j]

Band

 $\Pi[j]$   $\leftarrow$  temp2

ΤΕΛΟΣ\_ΑΝ

ΤΕΛΟΣ\_ΕΠΑΝΑΛΗΨΗΣ

ΤΕΛΟΣ\_ΕΠΑΝΑΛΗΨΗΣ

ΤΕΛΟΣ\_ΔΙΑΔΙΚΑΣΙΑΣ

 $\overline{O}$  $\frac{1}{\sqrt{2}}$  $\infty$